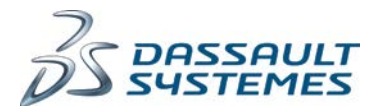

# DASSAULT SYSTEMES LICENSE KEY REQUEST FORM

Dear Customer,

#### To request your software license keys your DS Sales Contact or Distributor may submit a license key request on your behalf in DS ordering system.

For any key requests not going through your DS Sales Contact or Distributor, please return this request form to your DASSAULT SYSTEMES Key Management Center as indicated in the contact section at the end of this form.

For any questions about the process, please contact your DS Sales Contact, Distributor or Key Management Center.

#### Regarding LUM license keys

LUM support ended on December 31, 2013. LUM keys are limited to 6-month duration.

#### (1) LICENSEE/CUSTOMER INFORMATION

Please identify the Licensee of the products for which license keys are requested:

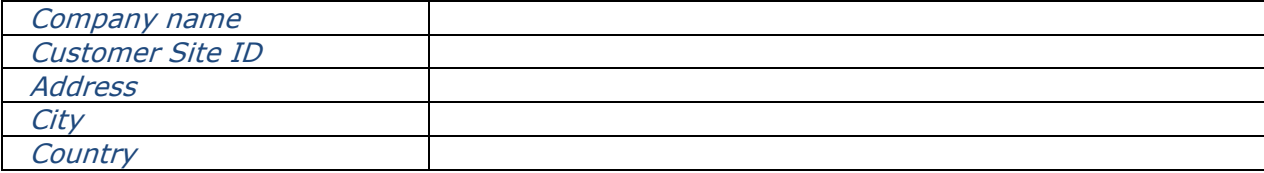

#### (2) REQUESTOR INFORMATION

Please identify the requestor of the license keys:

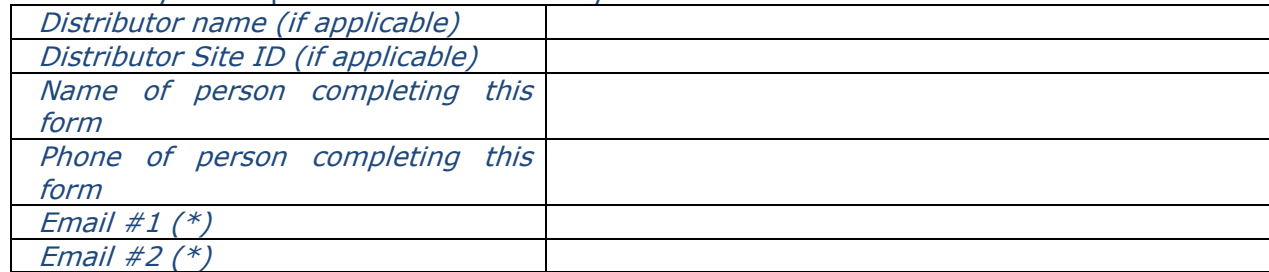

(\*) Please note that all license keys requested in this document will be sent to all email addresses indicated, however, please note that emergency license keys can only be sent to email addresses to which DASSAULT SYSTEMES has previously sent license keys.

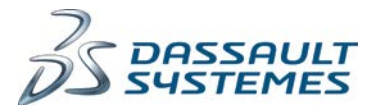

### (3) REASON FOR LICENSE KEY REQUEST

Please check the box that describes the reason for your license key request:

- $\Box$  Emergency license key replacement of a license key after business hours of the applicable key management center
- $\Box$  License key for newly purchased license (\*)
- $\Box$  Replacement or modification of an existing license key (\*)

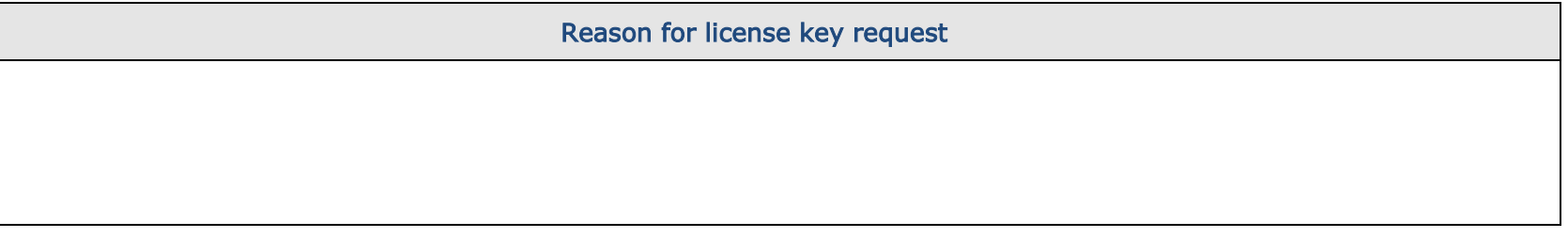

(\*) Please note that your DS Sales Contact or Distributor may submit a license key request on your behalf in DS ordering system. For any key requests not going through your DS Sales Contact or Distributor, this form can be used.

If you are requesting the modification or replacement of a license key that has not yet expired, you confirm that:

- upon reception of the license key requested herein (or within 30 days after reception of a DSLS license key replacing a LUM license key), you will uninstall and permanently cease and desist to utilize the license key that it modifies or replaces
- and the license key requested herein will be installed in the same country and by the same legal entity as the Licensee identified above unless otherwise specified in the applicable agreement.

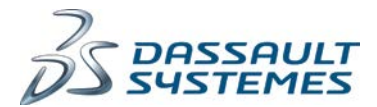

## (4) LICENSE KEY REQUEST [additional tab is available in appendix if the number of lines in the tab below is not sufficient]

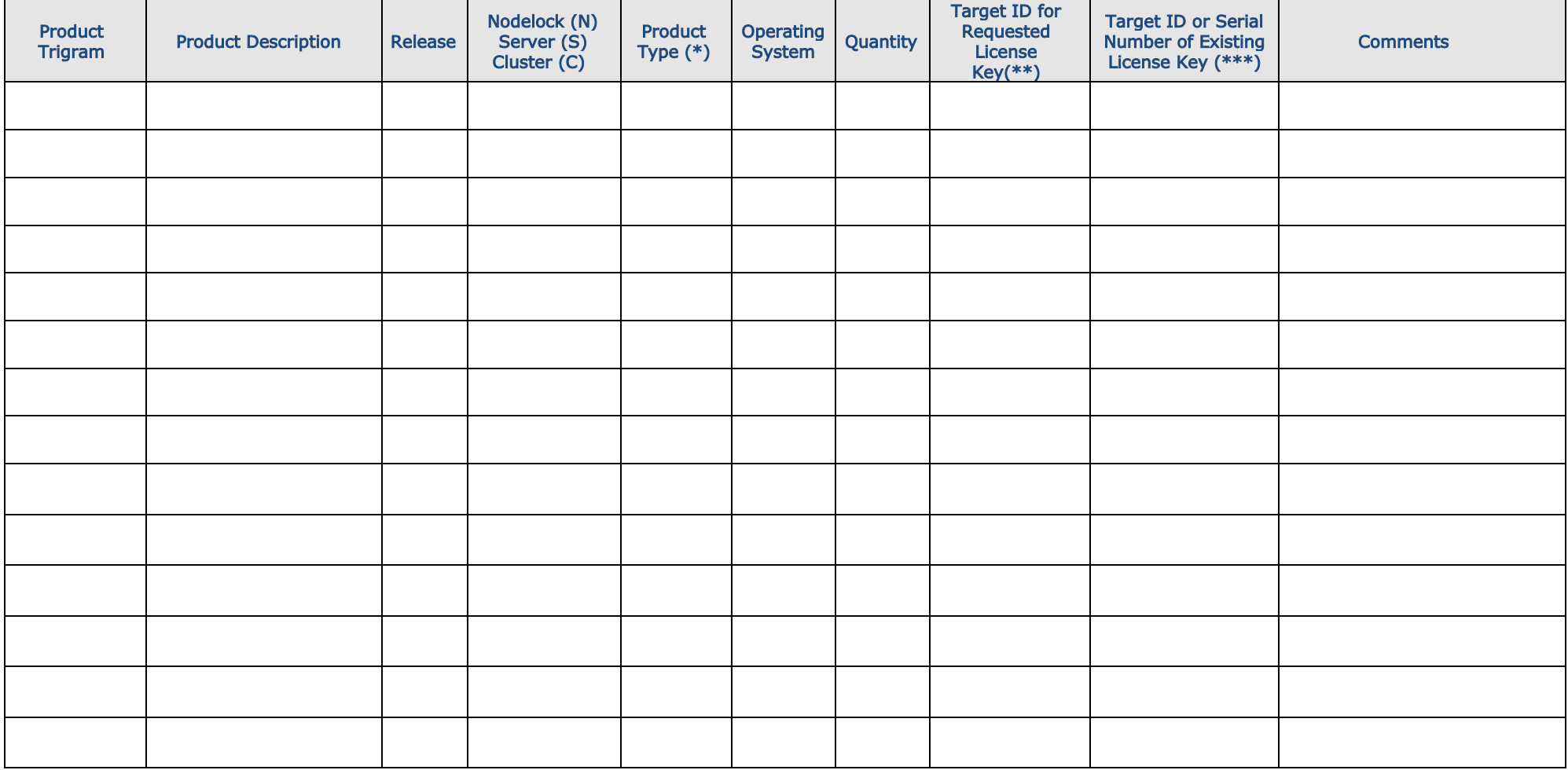

 $(*)$  Configuration, Add-on, Shareable, Package, System, Named User, Tokens...

 $(**)$  The Target ID depends on the license key generator. To get instructions on how to retrieve the Target ID, please

see http://www.3ds.com/terms/software-keys.

 $(***)$  To request the modification or replacement of an existing license key, please indicate either the **serial number** or target ID of the existing license key.

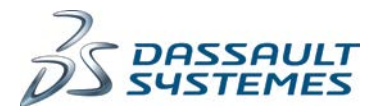

#### CONTACT INFORMATION OF DASSAULT SYSTEMES KEY MANAGEMENT CENTERS

• If Licensee is located in the USA, Canada or Latin America, please submit request to:

Email: ag.keys@3ds.com

Telephone: 1-781-810-3000 option 6, option 4 or 1-781-810-7400 option 4

The Americas KMC is located in Waltham, Massachusetts (USA) and is open for business from 9am to 5pm EST, Monday through Friday.

• If Licensee is located in Asia-Pacific please submit request to: Email: ap.license-keys@3ds.com Telephone: +81 3-4321-3507 (English or Japanese) or +65 6511-6229 (English or Chinese)

The Asia KMC is open for business from 9am to 5pm Japan Standard Time, Monday through Friday.

• If Licensee is located in Europe, Middle East, Africa, Russia or India (EMEAR), please submit request to:

Email: emea.finance.license-keys@3ds.com

The EMEAR KMC is located in Velizy-Villacoublay (France) and is open for business from 9am to 5pm CET, Monday through Friday.

All requests for emergency license keys (meaning replacement license keys that are needed AFTER business hours of the applicable DASSAULT SYSTEMES KMC indicated above) regardless of the geography in which Licensee is located should be submitted via email to: ds.emergencykeys@3ds.com Please note that emergency license keys have a maximum 7 day duration and can be issued only for licenses that are part of Licensee's installed base at the time of request.

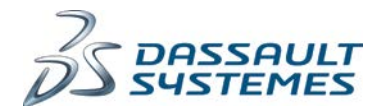

## APPENDIX – ADDITIONAL TAB FOR LICENSE KEY REQUEST

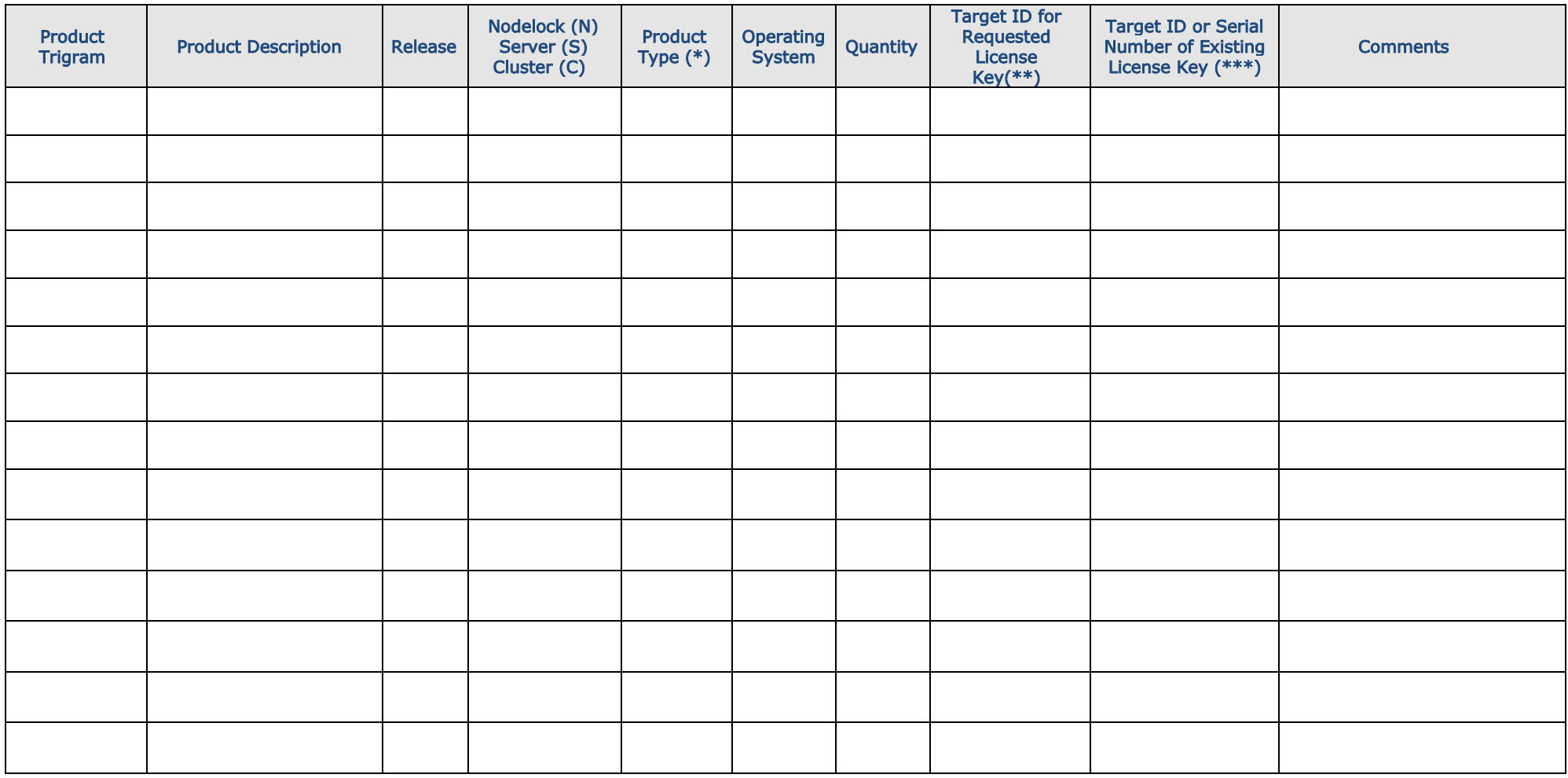

(\*) Configuration, Add-on, Shareable, Package, System, Named User, Tokens…

(\*\*) The Target ID depends on the license key generator. To get instructions on how to retrieve the Target ID, please

see [http://www.3ds.com/terms/software-keys.](http://www.3ds.com/terms/software-keys)

(\*\*\*) To request the modification or replacement of an existing license key, please indicate either the serial number or target ID of the existing license key.

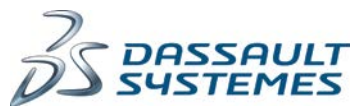

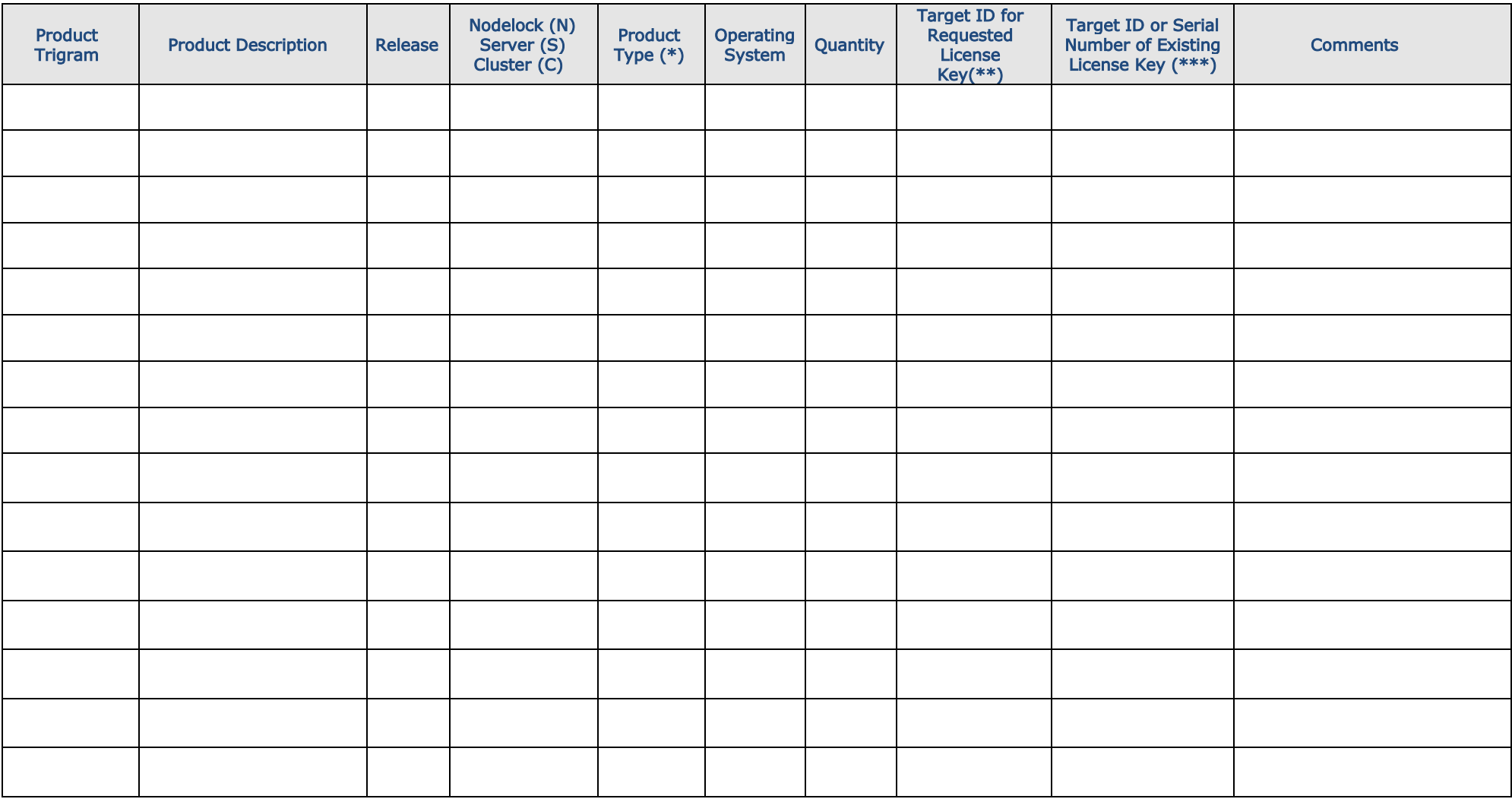

(\*) Configuration, Add-on, Shareable, Package, System, Named User, Tokens…

 $(**)$  The Target ID depends on the license key generator. To get instructions on how to retrieve the Target ID, please see [http://www.3ds.com/terms/software-keys.](http://www.3ds.com/terms/software-keys)

(\*\*\*) To request the modification or replacement of an existing license key, please indicate either the **serial number** or target ID of the existing license key.